## **PROJETO CONSTRUTIVO**

# **APERFEIÇOAMENTO DE UMA CALCULADORA DE EMISSÃO E SEQUESTRO DE CARBONO PARA CACHAÇARIAS EM PARATY**

### GEORGE GONDIM RIBEIRO, MATEUS PACHECO VIEIRA & OLAVO BET

Faculdade de Engenharia Elétrica e de Computação – UNICAMP E-mails: [gondimribeiro@gmail.com,](mailto:gondimribeiro@gmail.com) [mp.mateuspacheco@gmail.com,](mailto:mp.mateuspacheco@gmail.com) [olavo.bet@gmail.com](mailto:olavo.bet@gmail.com)

A redução de emissão de gases estufa tem sido assunto recorrente e principal em discussões sobre o meio ambiente. Visto que as atividades humanas estão entre as principais causas do aumento de tais emissões, um excelente modo de controlá-las é por meio do cálculo de estimativas de emissão e de sequestro (retirada) de carbono da atmosfera.

Como há diversas maneiras de se emitir e de se sequestrar carbono, os cálculos dessas estimativas devem ser feitos tendo em vista o contexto de aplicação, como, cachaçarias, restaurantes, transporte urbano, etc. Uma maneira de facilitar esses cálculos, é usando-se uma calculadora pré-existente, por exemplo, a calculadora de carbono compensado do LEPAC (Laboratório de Estudos e Pesquisas em Artes e Ciências) da Unicamp em Paraty (LEPAC, 2014).

Neste projeto, foi aperfeiçoada uma calculadora de estimativas implementada pelo Prof. Carlos Fernando Salgueirosa Andrade em Excel (ANDRADE, *não publicado*) a fim de facilitar seu uso e adicionar funcionalidades. As referências de CHAVES *et al.* (2013); DIONÍSIO *et al.* (2013); e NAKAMURA & CIPOLLA (2013) foram estudadas a fim de

compreender os cálculos e buscar de onde eles foram retirados.

A proposta é portar para a Java a calculadora existente em Excel, corrigindo, caso seja necessário, suas estimativas e adicionando funcionalidades. Portando-se para Java, aumenta-se a flexibilidade do sistema, pois nem todos os pesquisadores têm acesso ao pacote Office da Microsoft, pois este não é gratuito.

A proposta de tornar a calculadora mais acessível é, inicialmente, expandir seus estudos para aplicação nas demais cachaçarias do Brasil que certamente gerará um impacto positivo no ambiente, já que há um vasto mercado brasileiro nesse ramo. Segundo a WIKIPEDIA (2014b), o total de produtores de cachaça em 2011 alcançou, no Brasil, os 40.000, sendo que apenas cerca de 5.000 (12%) são devidamente registrados. Em Paraty-RJ, a Associação de Produtores e Amigos da Cachaça de Paraty (APACAP), a qual tem como objetivo apoiar os produtores de cachaça na região de Paraty, registra um total de sete produtores localizados apenas naquela região com Certificado de Procedência (APACAP, 2014).

A questão ambiental da emissão de gás carbônico também deve ser considerada nos

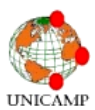

### **Revista Ciências do Ambiente On-Line Dezembro, 2014 Volume 10, Número 2**

outros setores da sociedade, isso é possível, pois acreditamos na versatilidade do projeto e sua fácil aplicabilidade em mais áreas de produção.

Segundo a cartilha de ANTUNES (2008), no Brasil, cerca de 75% das emissões de gases do efeito estufa são causadas pelo desmatamento, sendo o principal alvo a ser mitigado pelas políticas públicas. No mundo, as emissões de CO<sup>2</sup> provenientes do desmatamento equivalem a 17% do total. Segundo ainda ANTUNES (2008), o Brasil emitiu em 2008, de acordo com o [Relatório de Desenvolvimento](http://www.institutocarbonobrasil.org.br/noticias6/noticia=728855)  [Humano \(RDH\) 2011,](http://www.institutocarbonobrasil.org.br/noticias6/noticia=728855) um total de 2,1 toneladas per capita, enquanto a China emitiu um total de 5,2 toneladas per capita. Nos países que ocupam o topo do ranking do IDH, este número é muito maior. Nos Estados Unidos, por exemplo, a emissão per capita de CO<sup>2</sup> estava em 17,3 em 2008.

Segundo TASSO (2013), a emissão global de gases de efeito estufa que superaram as 50 bilhões de toneladas de CO<sub>2</sub>e (GtCO<sub>2</sub>e), COM UMA BOA VARIAÇÃO DESDE 1990. Para entendermos sua magnitude, analisemos este exemplo: um carro de passeio de pequeno porte, abastecido com gasolina, e rodando 20km por dia emite cerca de 1 tCO2e por ano. Cinquenta bilhões é muito e precisa ser reduzido a cerca de 10 Gt até 2050 para termos chances de limitar em 2ºC o aumento da temperatura média global. Em 2011, as emissões brasileiras foram de 1,58 GtCO2e, o que representa queda de 35% em relação as 2,43 GtCO2e emitidos em 2005, quando foi realizado o último inventário completo de emissões. Esta foi a **maior redução** de emissões de GEE no mundo, no período de 2005-2011, quando as emissões globais aumentaram cerca de 9%. Trata-se de um resultado importantíssimo, mas que também revela uma realidade de fundo que precisamos enfrentar. Entre os cinco grandes setores que compõem as emissões (Energia, Agricultura, Mudança de Uso da Terra, Processos Industriais e Resíduos) apenas a mudança de uso da terra (eg. Desmatamento) teve queda de emissões (- 64%). Em todos os outros setores houve aumento. Portanto, se desconsiderarmos a mudança de uso do solo, as emissões brasileiras cresceram 18% nesse período, ou seja, o dobro da média de aumento das emissões no nível global.

A emissão por parte das cachaçarias está diretamente ligada aos setores agropecuário e mudança do uso da terra, e, como poderá ser observado na descrição dos cálculos na sessão seguinte, também está indiretamente ligada a outros setores (energia e resíduos). Portanto é um excelente ramo para começar a implementar essa ferramenta, já que abrange todos os principais setores responsáveis pela emissão de carbono no país. Além disso, há muitas práticas comuns entre os produtores da indústria agropecuária, assim torna fácil a adaptação da calculadora para outras indústrias desse setor.

**SOBRE A CALCULADORA LEPAC -** Segundo o LEPAC, a calculadora de carbono compensado foca suas estimativas de emissão e sequestro de carbono em cachaçarias na região

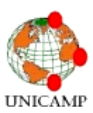

#### **Revista Ciências do Ambiente On-Line Dezembro, 2014 Volume 10, Número 2**

de Paraty. Como forma de compensação pelas emissões estimadas, são plantadas árvores em parceria com a Flora Paraty e jardineiros locais ou ainda a empresa Carbono Florestal, no projeto arborização da Rio Santos ou em áreas degradadas indicadas pela ICMBio, como o Quilombo do Cabral (ANDRADE *et al*., 2013).

O projeto, em Excel (ANDRADE, *não publicado*), é composto por 9 planilhas, sendo 7 delas (2ª a 8ª) utilizadas efetivamente para a estimativa. Na primeira planilha de cálculos (Plan1) são computadas as quantidades de cana (em toneladas) produzidas pela cachaçaria, proveniente de diversos meios e suas respectivas áreas produzidas (em hectares). Ao final de cada planilha, os novos cálculos são considerados em um balanço total de emissão e sequestro de carbono.

Na 2ª planilha (Plan2) são aproveitados os dados computados e gerados pela página anterior e estima-se o sequestro/emissão de CO2 (em toneladas) associado exclusivamente ao processo de plantio e queima de cana. Para esse cálculo novamente há uma interação com o usuário, pedindo que ele responda positivo ou negativamente as perguntas: "Queima de 100% do canavial?"; "Nenhuma queima?"; "Queima parcial de?".

A página seguinte (Plan3) trata da moagem de cana-de-açúcar usada no alambique, e avalia o sequestro de carbono proveniente de cada processo de moagem utilizado pela cachaçaria: motor elétrico, roda d'água ou motor a diesel. O cálculo também considera o carbono proveniente da fermentação alcoólica inerente ao processo.

A Plan4 estima a quantidade de bagaço de cana produzido (a partir dos dados de plantio coletados na Plan1) e, com base nessa estimativa, calcula a emissão de  $CO<sub>2</sub>$  (em toneladas) para cada destino do dejeto: lixo, queima, compostagem e alimentação animal. A quantidade de bagaço que irá para cada destino será definida pelo usuário.

A Plan5 trata do destino da vinhaça da cana no alambique e a respectiva emissão de dióxido de carbono de cada destino: lixo; aplicação no solo em cana queimada ou em cana crua; e compostagem. Essa planilha também estima a emissão relacionada ao consumo elétrico das instalações para produção e comercialização e adiciona, juntamente com o cálculo da vinhaça, ao balanço final.

A Plan6 realiza cálculos com lixo orgânico produzido pela safra do alambique e a fermentação alcoólica total do processo. E, por fim, a Plan7 computa a emissão relacionada a veículos da cachaçaria (dos funcionários, dos proprietários, motos, etc.), realiza um balanço final, julga se o mesmo está positivo ou negativo (sequestro maior que emissão) e se, consequentemente, necessitará, ou não, de plantio. Caso necessite, também é calculado, na mesma planilha, a quantidade de plantio (em mudas e em hectares) necessária para compensar a emissão.

**A NOVA CALCULADORA -** Todos os cálculos da calculadora original já foram

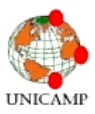

### **Revista Ciências do Ambiente On-Line Dezembro, 2014 Volume 10, Número 2**

separados, analisados e organizados para realizar a implementação em Java. Para executar o programa é necessário ter o Java versão 7 patch 60 instalado. Tendo o Java instalado, basta

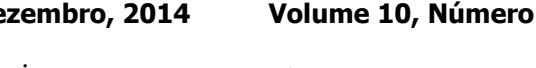

extrair e executar o arquivo **CalculadoraCarbono.jar** que será

disponibilizado.

|            |                                                                                                    |  | contato: gondimribeiro@gmail.com                         |                                                    |
|------------|----------------------------------------------------------------------------------------------------|--|----------------------------------------------------------|----------------------------------------------------|
| 1 - Início | 6 - Destino da vinhaça e consumo elétrico<br>3 - Queima de canavial                                                                                                    |  | 7 - Lixo orgânico e veículos<br>4 - Moagem e fermentação | 8 - Balanco total<br>5 - Destino do bagaco da cana |
|            | 2 - Dados de produção                                                                                                    |  |                                                          |                                                    |
|            | Observações:<br>1. Todas as saídas i.e. todos os valores gerados pela programa têm seus nomes iniciados<br>$com ">$ ".<br>2. Na aba "2 - Dados de produção", insere-se os dados referente a safra.<br>3. Nas aba 3 à 7, são feito cálculos parciais de emissões e de saldo de dióxido de carbono<br>i.e., após preencher todos os dados da aba e pressionar o botão "Calcular", serão<br>computados e mostrados os valores para aquele processo. Por exemplo, para a aba<br>"4 - Moagem e fermentação", um resultado de +130 toneladas de dióxido de carbono<br>significa que, considerando o sequestro inicial (mostrado na aba "3 - Queima de canavial"),<br>os processos da aba ainda tem 130 toneladas de carbono sequestradas da atmosfera.<br>A última aba "8 - Balanco total", computa o saldo resultante de todos os processos, o que v |  |                                                          |                                                    |

*Figura 1. Tela inicial da nova calculadora de emissão de carbono para cachaçarias desenvolvida sobre outra já existente em Microsoft Excel (ANDRADE, não publicado),*

Na Figura 1, pode-se observar uma separação em abas semelhante à calculadora em Excel. A primeira aba "Início", explica como estão organizadas as outras abas da calculadora e como são computados os resultados, esta aba foi escrita para ser completamente autossuficiente para um novo usuário poder utilizar a calculadora facilmente.

Segundo a fonte WIKIPEDIA (2014a), a ideia de desenvolver esse projeto em Java é a praticidade de interação com usuários e a relativa facilidade em sua programação. Suas características, tais como: portabilidade, que

permite seu acesso em qualquer lugar conectado à rede; segurança, na qual pode executar programas em rede com restrições de execução; facilidades de internacionalização, já que suporta caracteres Unicode; etc. Tais características sem enquadram perfeitamente no nosso projeto de disponibilizar", por meio da internet, o uso da calculadora para quaisquer cachaçarias ou, até mesmo, usuários interessados em estudá-la.

A avaliação das emissões de gases de efeito estufa quantifica o total de gases produzidos direta e indiretamente de um negócio ou atividades da organização. Também

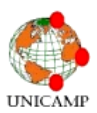

conhecida como uma marca de carbono, é uma ferramenta de negócios que fornece informações com uma base para a compreensão e gestão de impactos das mudanças climáticas. Por isso, o cálculo da emissão é de crucial importância para estudos e análise dos impactos ambientais do efeito estufa, além de contribuir com projetos de recuperação ambiental na região de Paraty.

A calculadora contém várias formas de conhecimentos, fragmentados em diversas áreas da ciência: computação, biologia, matemática, ecologia, processos industriais, etc. Sendo o estudo do projeto, em si, um meio de aprendizado e fonte de ideias para melhorar a interação homem/ambiente, mostrando ao leitor/usuário da calculadora uma preocupação extra com essa questão da emissão de carbono. A universalização da calculadora também permite que, a partir de novos estudos, seus cálculos de estimativas sejam estendidos para outros setores do ambiente antrópico (restaurantes, transporte urbano, indústrias, distribuição e consumo de energia residencial, agricultura, pecuária, etc.).

# **REFERÊNCIAS BIBLIOGRÁFICAS**

ANDRADE, C. F. S.; RODACOSKI, J. L.; COLLESI, G. S. P. & DE FARIA, S. P., 2013. Recuperação da cobertura vegetal do Quilombo do Cabral em Paraty, RJ – bases de um projeto socioambiental de extensão. *Revista Ciência em Extensão*, v. 9, n. 3, p. 7- 20. Disponível em: [http://ojs.unesp.br/index.php/revista\\_proex/art](http://ojs.unesp.br/index.php/revista_proex/article/view/758) [icle/view/758.](http://ojs.unesp.br/index.php/revista_proex/article/view/758) Acesso em: 7 de julho de 2014.

**Revista Ciências do Ambiente On-Line Dezembro, 2014 Volume 10, Número 2**

- ANTUNES, L. J., 2008. Herança Global as mudanças que o aquecimento reserva. Disponível em: [http://www.institutocarbonobrasil.org.br/mud](http://www.institutocarbonobrasil.org.br/mudancas_climaticas/gases_do_efeito_estufa) [ancas\\_climaticas/gases\\_do\\_efeito\\_estufa.](http://www.institutocarbonobrasil.org.br/mudancas_climaticas/gases_do_efeito_estufa) Acesso em: 7 de julho de 2014.
- APACAP, 2014. Disponível em: [http://www.apacap.com.br/.](http://www.apacap.com.br/) Acesso em: 8 de julho de 2014.
- CHAVES, H. S.; DIONÍSIO, H, J.; HIROTA JÚNIOR, S. O. & PEIXOTO, T. H., 2013. Estimativa de emissão de carbono equivalente para dois tipos de carro de competição: elétrico e a combustão. *Revista Ciências do Ambiente On-Line*, v. 9, n. 2. Disponível em: [http://www2.ib.unicamp.br/revista/be310/inde](http://www2.ib.unicamp.br/revista/be310/index.php/be310/article/viewFile/380/301) [x.php/be310/article/viewFile/380/301.](http://www2.ib.unicamp.br/revista/be310/index.php/be310/article/viewFile/380/301) Acesso em 8 de julho de 2014.
- LEONARDO T. et al., 2013. Cálculo das estimativas de emissão de carbono e compensação LEPAC das equipes BAJA da UNESP e da UNICAMP. *Revista Ciências do Ambiente On-Line*, v. 9, n. 1. Disponível em: [http://www2.ib.unicamp.br/revista/be310/inde](http://www2.ib.unicamp.br/revista/be310/index.php/be310/article/viewFile/356/282) [x.php/be310/article/viewFile/356/282.](http://www2.ib.unicamp.br/revista/be310/index.php/be310/article/viewFile/356/282) Acesso em: 8 de julho de 2014.JAVA, 2014. Disponível em: [http://www.java.com/en/download/.](http://www.java.com/en/download/) Acesso em: 8 de julho de 2014.
- LEPAC, 2014. Calculadora de Carbono Compensado. Disponível em [http://www.preac.unicamp.br/lepac/carbono/.](http://www.preac.unicamp.br/lepac/carbono/) Acesso em: 8 de julho de 2014.
- TASSO, 2013, Um olhar sobre emissões brasileiras de Gases de Efeito Estufa (1990- 2011). Disponível em: [http://planetasustentavel.abril.com.br/blog/blo](http://planetasustentavel.abril.com.br/blog/blog-do-clima/2013/09/06/um-olhar-sobre-as-emissoes-brasileiras-de-gases-de-efeito-estufa-1990-2011/) [g-do-clima/2013/09/06/um-olhar-sobre-as](http://planetasustentavel.abril.com.br/blog/blog-do-clima/2013/09/06/um-olhar-sobre-as-emissoes-brasileiras-de-gases-de-efeito-estufa-1990-2011/)[emissoes-brasileiras-de-gases-de-efeito](http://planetasustentavel.abril.com.br/blog/blog-do-clima/2013/09/06/um-olhar-sobre-as-emissoes-brasileiras-de-gases-de-efeito-estufa-1990-2011/)[estufa-1990-2011/.](http://planetasustentavel.abril.com.br/blog/blog-do-clima/2013/09/06/um-olhar-sobre-as-emissoes-brasileiras-de-gases-de-efeito-estufa-1990-2011/) Acesso em: 8 de julho de 2014.
- WIKIPEDIA, 2014a. Disponível em: [http://pt.wikipedia.org/wiki/Java.](http://pt.wikipedia.org/wiki/Java) Acesso em: 8 de julho de 2014.
- WIKIPEDIA, 2014b. Disponível em: [http://pt.wikipedia.org/wiki/Cachaca.](http://pt.wikipedia.org/wiki/Cachaca) Acesso em: 8 de julho de 2014.